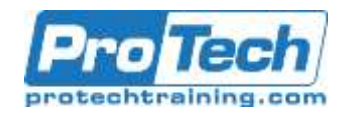

# **CA Endevor Software Change Manager v17: Administrators 200**

### **Course Summary**

### **Description**

Software deployment involves many steps and stages and can be slow and prone to errors when these steps are performed manually. CA Endevor Software Change Manager (CA Endevor SCM) is an integrated set of management tools that can be used to automate, control, and monitor the mainframe software development lifecycle. With the ability to support unique development lifecycles, CA Endevor SCM provides automated and comprehensive change and configuration management.

In this course, Students will examine how CA Endevor SCM manages the software change, plan the software change, plan the software development lifecycle by defining the different stages in the development process, and configure CA Endevor SCM to effectively manage the software development lifecycle process defined. By attending this course, you can gain the knowledge and skills needed to help your organization successfully plan, implement, and maintain CA Endevor SCM as a software change management tool.

### **Objectives**

By the end of this course, students will be able to:

- Identify how CA Endevor SCM can be used to implement the software change management lifecycle.
- Describe the inventory structure and the components required to plan and successfully implement CA Endevor SCM in different environments.
- Create the inventory structure and components required to implement software lifecycle management in CA Endevor SCM
- Create processor groups to define the processor that CA Endevor SCM uses for different element actions.

### **Topics**

- Describe how CA Endevor Software Change Manager Enables Change **Control**
- Plan for Implementation
- Create the Inventory Structure
- Create Processor Groups
- Mange Processors
- Modify a Processor
- Write and update processor statements to define the programs and utilities that run
- Define approver groups and approver group relations for packages that require approval processing
- Perform administrative and maintenance tasks in CA Endevor SCM to manage routine post-implementation operation of CA Endevor SCM in a given environment.
- Manage and Packages and Approval Processing
- Perform Package Processing
- Perform Post-Package Processing Actions
- Describe Additional Administration Functions

Due to the nature of this material, this document refers to numerous hardware and software products by their trade names. References to other companies and their products are for informational purposes only, and all trademarks are the properties of their respective companies. It is not the intent of ProTech Professional Technical Services, Inc. to use any of these names generically.

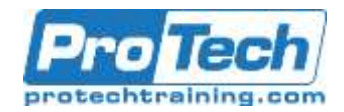

# **CA Endevor Software Change Manager v17: Administrators 200**

## **Course Summary (cont.)**

### **Audience**

This course is designed for Change Administrators and System Administrators.

### **Prerequisite**

Thorough understanding of the application life cycle of your organization Familiarity with z/OS JCL and utilities, and TSO/ISPF

### **Duration**

Five Days

Due to the nature of this material, this document refers to numerous hardware and software products by their trade names. References to other companies and their products are for informational purposes only, and all trademarks are the properties of their respective companies. It is not the intent of ProTech Professional Technical Services, Inc. to use any of these names generically.

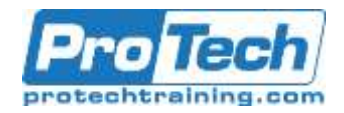

## **CA Endevor Software Change Manager v17: Administrators 200**

### **Course Outline**

- **I.** *Describe How CA Endevor Software Change Manager Enables Change Control*
	- A. Plan the software lifecycle with CA Endevor SCM
	- B. Describe the CA Endevor SCM inventory structure
	- C. Navigate through CA Endevor SCM

### **II.** *Plan for Implementation*

- A. Analyze implementation scenarios
- B. Prepare the CA Endevor SCM environment

### **III.** *Create the Inventory Structure*

- A. Create a system, subsystem, and type
- B. Define element registration
- C. Update the type processing sequence and type data set definitions
- D. Create inventory structures with the Batch Admin utility

### **IV.** *Create Processor Groups*

- A. Create processor groups
- B. Describe symbolic and processor flexibility

### **V.** *Manage Processors*

- A. Build processors
- B. Test processors
- C. Run the move and delete processors

### **VI.** *Modify a Processor*

A. Modify an existing processor

### **VII.** *Manage Packages and Approval Processing*

- A. Describe the role of packages in release management
- B. Define approver groups and approver relations
- C. Describe package processing

### **VIII.***Perform Package Processing*

- A. Create and cast a package
- B. Review, execute, and commit a package

### **IX.** *Perform Post-Package Processing Actions*

- A. Describe utilities used for package processing
- B. Deploy package outputs

### **X.** *Describe Additional Administration Functions*

- A. Apply Transfer, Archive, Restore, Copy, Search and Replace, and Signin actions
- B. Identify migration support issues
- C. Perform maintenance